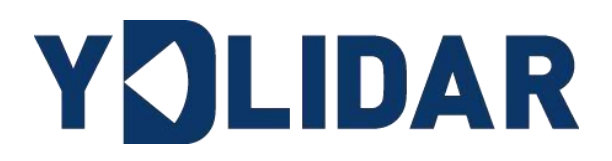

# YDLIDAR TEA

# 开发手册

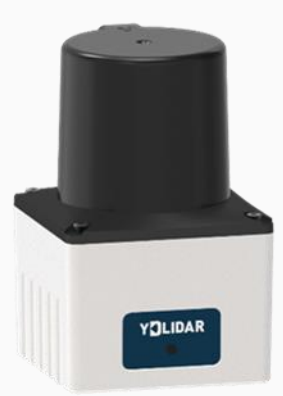

www.ydlidar.cn www.ydlidar.cn

深圳玩智商科技有限公司

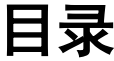

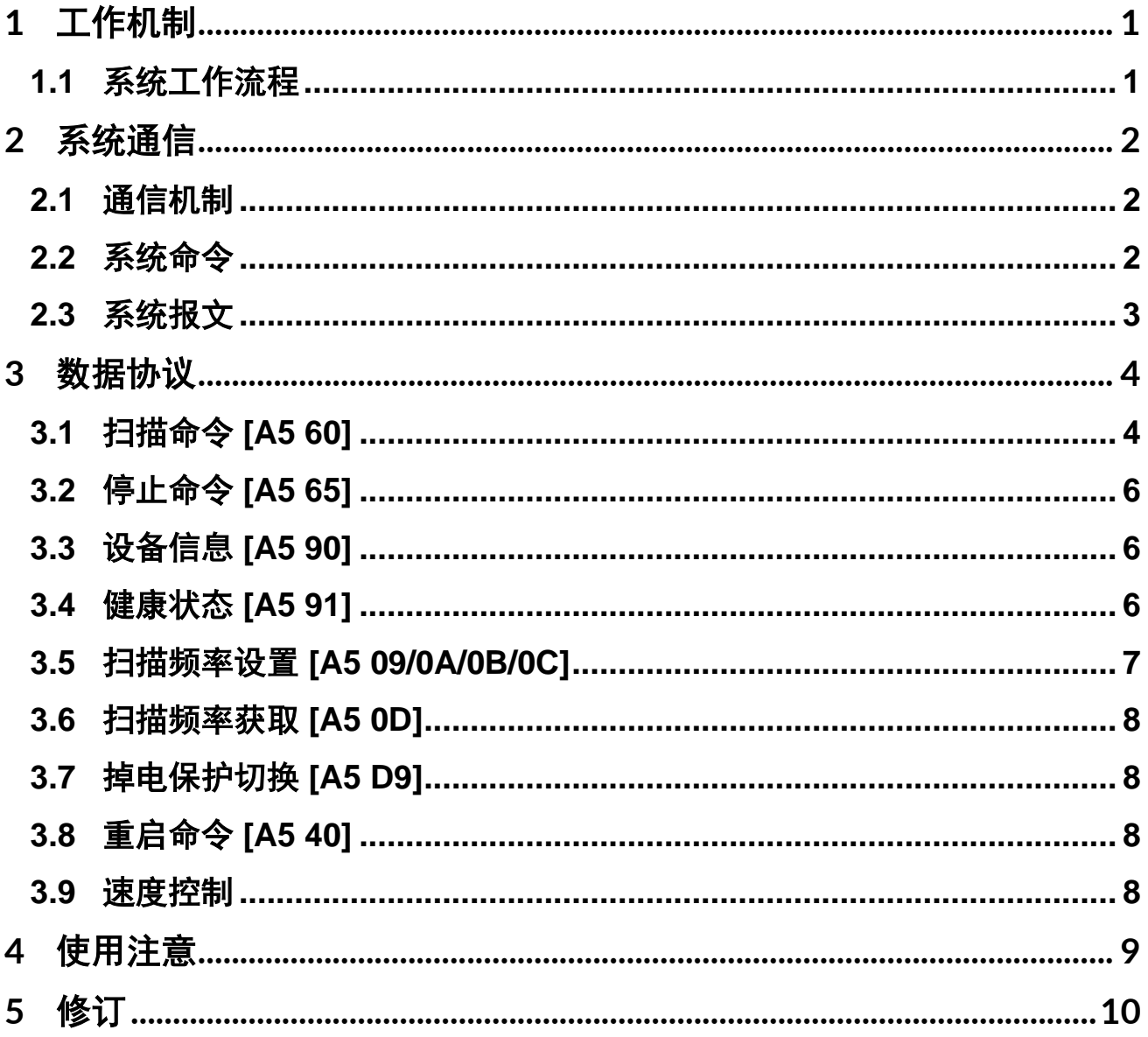

## <span id="page-2-0"></span>1 工作机制

YDLIDAR TEA 雷达的系统设置了 4 种工作模式: 空闲模式、扫描模式、停机模式、掉电 保护模式;

- ➢ 空闲模式:雷达上电时,默认为空闲模式,雷达的测距单元不工作,激光器不亮。
- > 扫描模式:雷达进入扫描模式时,测距单元点亮(激光器),开始工作,不断对外部环 境进行激光测量,并经过后台处理后实时输出。
- ▶ 停机模式: 当雷达运行有错时, 如开启扫描时, 激光器不亮, 电机不转等状况, 雷达会 自动关闭测距单元,并反馈错误代码。
- > 掉电保护模式: 在此模式下雷达需要持续发送扫描命令,雷达才会持续的扫描,发送间 隔小于 3 秒。如果雷达接收不到持续的扫描命令,系统会自动停机,该模式默认不开 启。

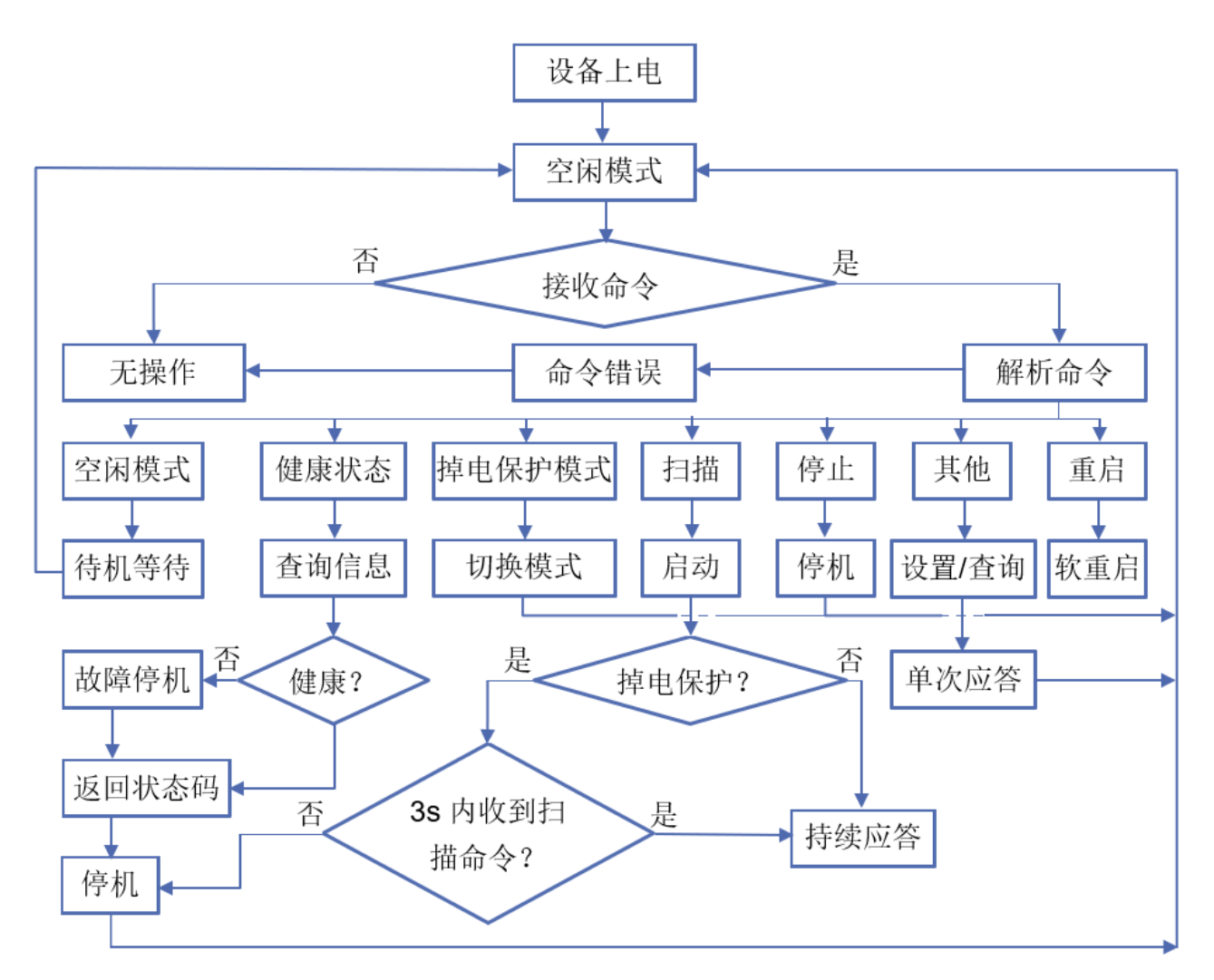

<span id="page-2-1"></span>1.1 系统工作流程

图 1 YDLIDAR TEA 雷达系统工作流程图

## <span id="page-3-0"></span>2 系统通信

## <span id="page-3-1"></span>2.1 通信机制

TEA 雷达是通过网络与外部设备进行命令和数据的交互。当外部设备发送一个系统命令 至雷达,雷达解析系统命令,会返回相应的应答报文,并根据命令内容,来切换相应的工作 状态,外部系统根据报文内容,解析报文,便可获取应答数据。

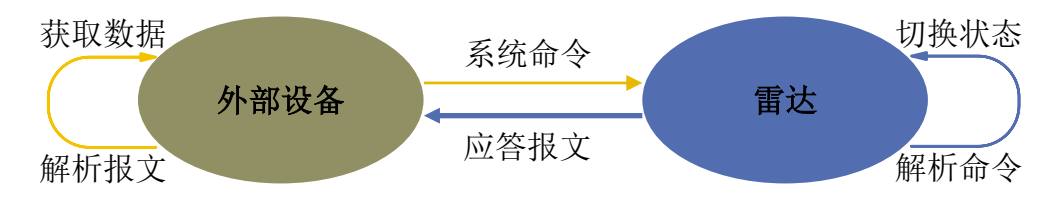

图 2 YDLIDAR TEA 雷达系统通信机制

## <span id="page-3-2"></span>2.2 系统命令

外部系统通过发送相关的系统命令,便可设置雷达相应的工作状态,获取相应的数据。 系统命令统一为 2 个字节, 其中起始字节统一为 0xA5, 第二个字节为命令内容。TEA 雷达对 外发布的系统命令如下:

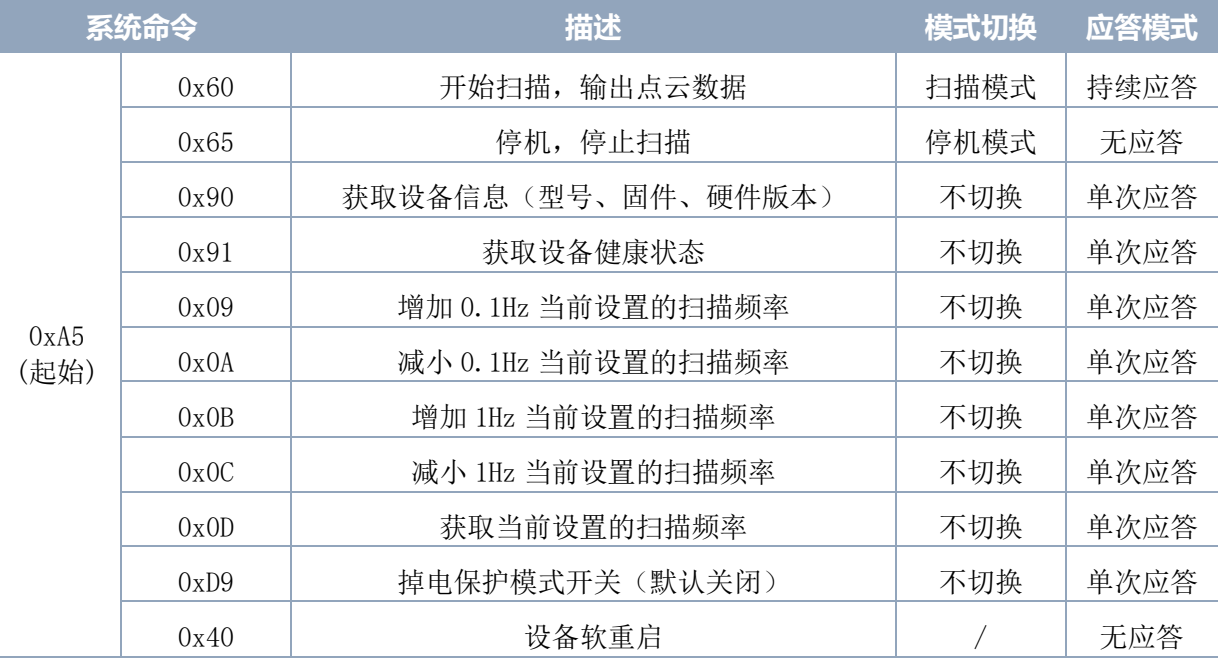

#### 表 1 YDLIDAR TEA 雷达系统命令

#### <span id="page-4-0"></span>2.3 系统报文

系统报文时系统根据接收的系统命令反馈的应答报文,不同的系统命令,系统报文的应 答模式和应答内容也不一样,其中应答模式有三种:无应答、单次应答、持续应答。

无应答表示系统不反馈任何报文;单次应答表示系统的报文长度是有限的,应答一次即 结束; 持续应答表示系统的报文长度是无限长的, 需要持续发送数据, 如进入扫描模式时。

单次应答和持续应答的报文采用同一个数据协议,其协议内容为:起始标志、应答长 度、应答模式、类型码和应答内容,通过网口 16 进制输出。

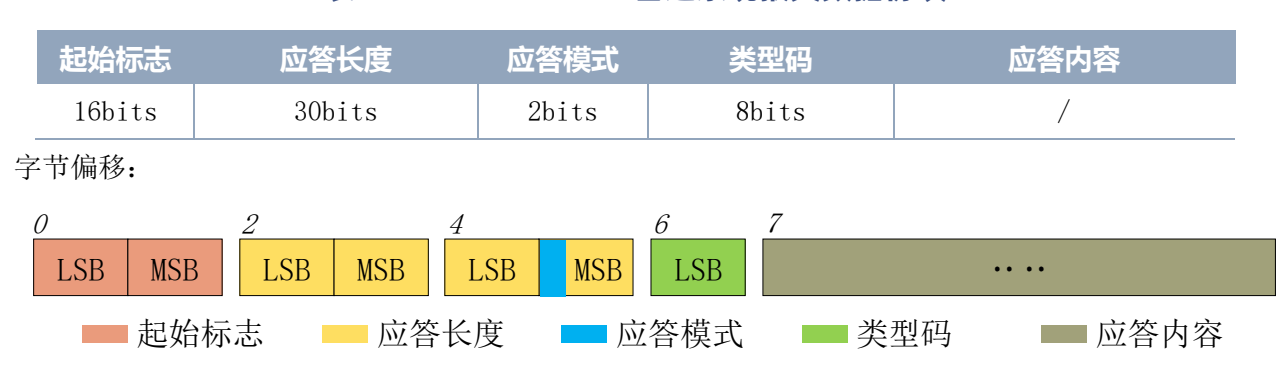

表 2 YDLIDAR TEA 雷达系统报文数据协议

- $\triangleright$  起始标志: TEA 雷达的报文标志统一为 OxA55A:
- > 应答长度: 应答长度表示的是应答内容的长度, 但当应答模式为持续应答时, 长度应为 无限大,因此该值失效;
- > 应答模式: 该位只有 2bits, 表示本次报文是单次应答或持续应答, 其取值和对应的模式 如下:

#### 表 3 YDLIDAR 雷达应答模式取值和对应应答模式

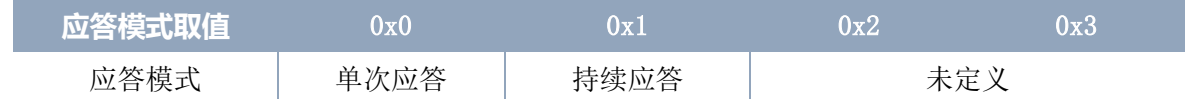

> 类型码: 不同的系统命令, 对应不同的类型码:

> 应答内容: 不同的系统命令, 反馈不同的数据内容, 其数据协议也不同。

注 1: 雷达的数据通信采用的是小端模式,低位在前。

注 2: 应答报文中, 第 6 个字节的低 6 位属于应答长度, 高 2 位属于应答模式。

图 3 YDLIDAR TEA 雷达系统报文数据协议示意图

## <span id="page-5-0"></span>3 数据协议

不同的系统命令,有着不同报文的报文内容。而不同类型码的报文中,其应答内容的数 据协议也不尽相同。因此,用户需要根据相应的数据协议,来解析应答内容中的数据,如点 云数据、设备信息等。

## <span id="page-5-1"></span>3.1 扫描命令 [A5 60]

当外部设备向 TEA 雷达发送扫描命令时,雷达会进入扫描模式,并反馈点云数据。其应 答报文为:

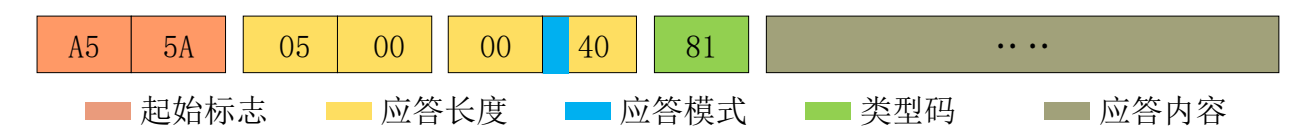

图 4 YDLIDAR TEA 雷达扫描报文示意图

其中第 6 个字节高 2 为 01, 因此应答模式取值为 0x1, 为持续应答, 忽略应答长度, 类 型码为 0x81;

应答内容为系统扫描的点云数据,其按照以下数据结构,以 16 进制发送至外部设备。

字节偏移:

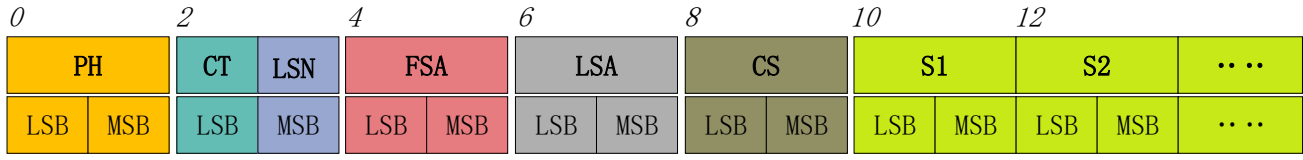

图 5 扫描命令应答内容数据结构示意图

#### 表 4 扫描命令应答内容数据结构描述

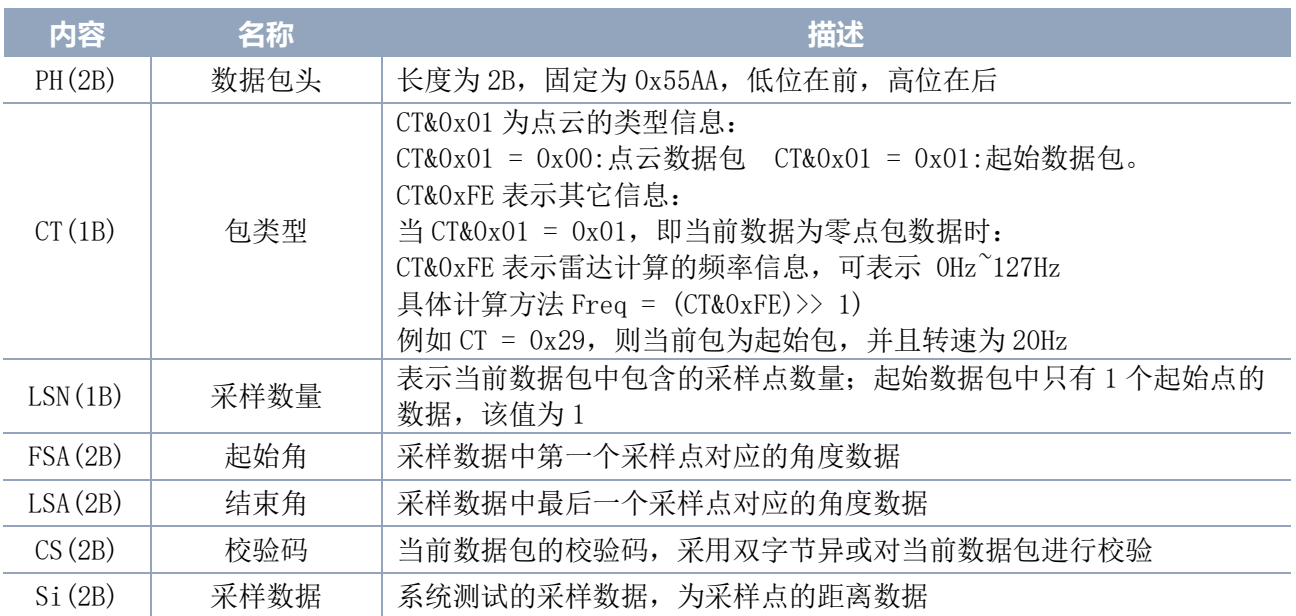

#### **Copyright 2023 EAI All Rights Reserved 4 / 10**

#### ➢ 起始位解析

当检测到 CT&0x01 =1 时,表明该包数据为起始数据包,表示一圈数据的开头,该数据包 中 LSN=1, 即 Si 的数量为 1;

当检测到 CT&0x01 = 0 时, 表明该包数据为一圈数据内中间数据包, 非一圈数据的起始 点。

其距离、角度的具体值解析参见下文。

➢ 距离解析

距离解算公式: Distance; =  $Di[7: 0] + Di[15: 8] * 256$  单位为 mm。

其中, Di为采样数据Si的第 1 第 2 字节数据。设采样数据为 E8 03, 由于本系统是小端模式,所以本采样点 D = 0x03E8, 带 入到距离解算公式,得 Distance=1000mm。

| Distance[7:0]  |     |
|----------------|-----|
| Distance[15:8] | MSB |

图 6 S 节点数据结构示意图

#### ➢ 角度解析

角度数据保存在 FSA 和 LSA 中,每一个角度数据有如下的数据结构, C 是校验位, 其值 固定为 1。具体过程如下:

起始角解算公式:  $Angle_{FSA} = \frac{Rshiftbit(FSA,1)}{64}$ 64 结束角解算公式:  $Angle_{LSA} = \frac{Rshiftbit(LSA,1)}{64}$ 64 中间角解算公式:  $Angle_i = \frac{diff(Angle)}{ISN-1}$  $\frac{f(Angle)}{LSN-1} * (i-1) + Angle_{FSA}$   $(i = 2,3,...,LSN-1)$ Ang $q2[14:7]$ 图 7 角度数据结构示意图 Ang $q2[6:0]$  C LSB MSB

Rshiftbit(data, 1)表示将数据 data 右移一位。diff(Angle)表示起始角到结束角的顺时 针角度差,LSN 表示本帧数据包采样数量。

#### ➢ 校验码解析

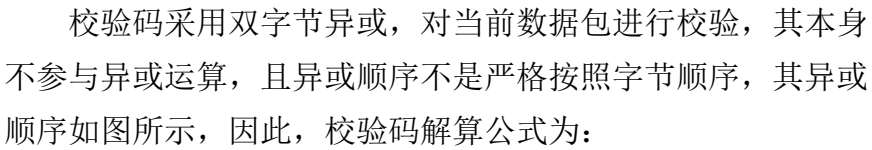

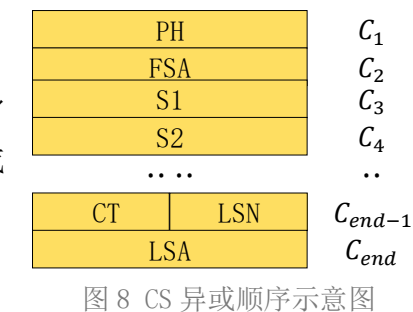

 $CS = XOR_1^{end}(C_i)$   $i = 1, 2, ..., end$ 

XOR<sup>end</sup>为异或公式,表示将元素中从下标 1 到 end 的数进行异或。但异或满足交换律, 实际解算中可以无需按照本文异或顺序。

## <span id="page-7-0"></span>3.2 停止命令 [A5 65]

当系统处于扫描状态时,TEA 雷达一直在对外发送点云数据,若此时需要关闭扫描,可 以发送此命令,令系统停止扫描。发送停止命令后,系统会处于待机状态,此时,设备的测 距单元处于低功耗模式,激光器不亮。

该命令是无响应的,因此系统在接收到该命令后,不会有任何报文应答。

## <span id="page-7-1"></span>3.3 设备信息 [A5 90]

当外部设备向 TEA 雷达发送获取设备信息命令(A5 90)时,雷达会反馈设备的型号、固件 版本和硬件版本,以及设备出厂序列号。其应答报文为:

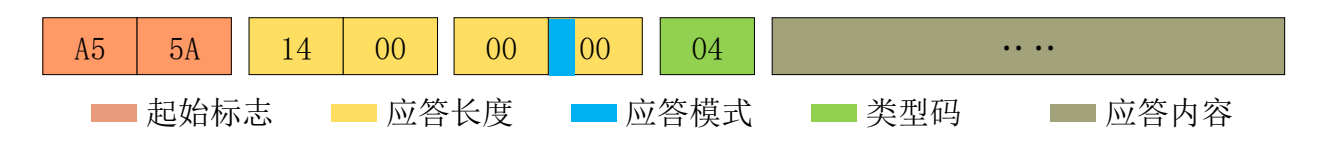

图 9 YDLIDAR TEA 雷达设备信息报文示意图

按照协议解析:应答长度 =0x00000014,应答模式 =0x0,类型码 =0x04。

即应答内容字节数为 20: 本次应答为单次应答,类型码为 04, 该类型应答内容满足以下 数据结构:

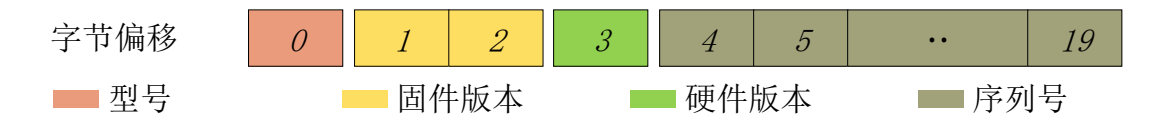

图 10 YDLIDAR TEA 雷达设备信息应答内容数据结构示意图

- ➢ 型号:1 个字节设备机型,如 TEA 机型代号是 110
- > 固件版本: 2 个字节, 低字节为主版本号, 高字节为次版本号;
- ➢ 硬件版本:1 个字节,代表硬件版本;
- ▶ 序列号: 16 个字节,唯一的出厂序列号。

### <span id="page-7-2"></span>3.4 健康状态 [A5 91]

当外部设备向 TEA 雷达发送获取设备健康状态命令(A5 91)时,雷达会反馈设备的状态 码。其应答报文为:

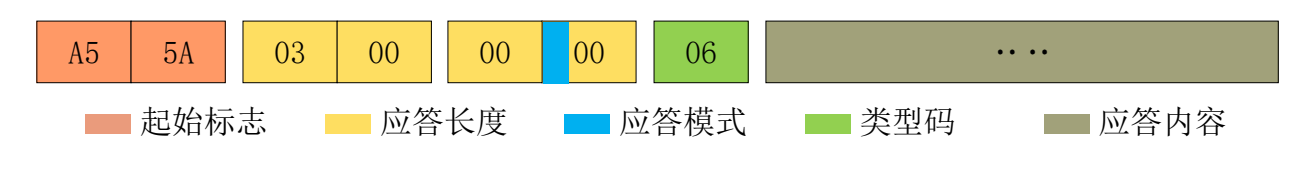

图 11 YDLIDAR TEA 雷达设备健康状态报文示意图

按照协议解析:应答长度 =0x00000003,应答模式 =0x0,类型码 =0x06。

#### **Copyright 2023 EAI All Rights Reserved 6 / 10**

即应答内容字节数为 3: 本次应答为单次应答,类型码为 06,该类型应答内容满足以下 数据结构:

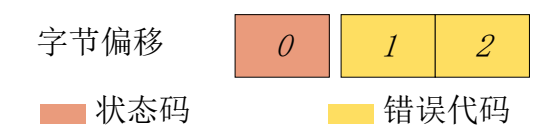

图 12 YDLIDAR TEA 雷达设备健康状态应答内容数据结构示意图

- > 状态码: 1 个字节, 0x0 表示设备运行正常, 0x1 表示设备运行警告, 0x2 表示设备运行 错误。
- ➢ 错误代码:2 个字节,当出现警告或者错误状态时,具体的错误代号会被记录在该字段当 中 0x00 表示设备运行无报错。

## <span id="page-8-0"></span>3.5 扫描频率设置 [A5 09/0A/0B/0C]

TEA 雷达提供了多个扫描频率设置的命令接口,用于增加或减少系统的扫描频率,具体 如下:

#### 表 5 扫描频率设置命令描述

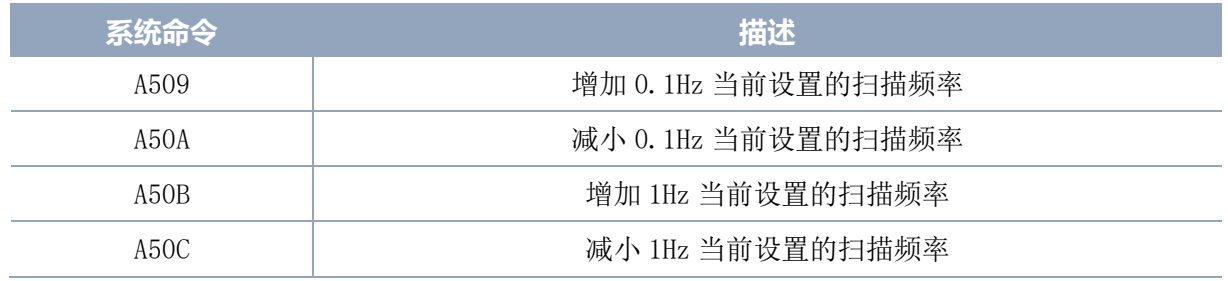

上述命令是同一类型命令,有着相同的报文结构。扫描频率设置命令有如下报文结构:

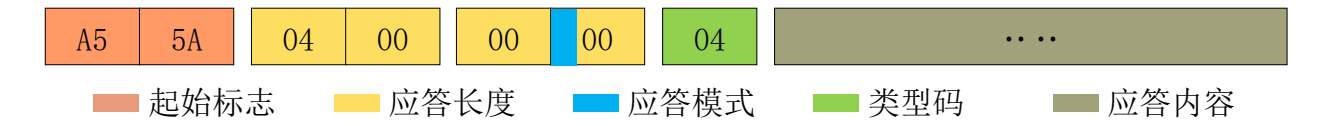

图 13 YDLIDAR TEA 雷达扫描频率设置报文示意图

按照协议解析:应答长度 =0x00000004,应答模式 =0x0,类型码 =0x04。

即应答内容字节数为 4;本次应答为单次应答,类型码为 04。其应答内容表示的是当前 设置的扫描频率(单位: Hz), 其解算公式为:

$$
F = \frac{\text{AnswerData}}{100}
$$

其中, AnswerData为应答内容(小端模式)换算成十进制数据, 单位为赫兹(Hz)。

#### <span id="page-9-0"></span>3.6 扫描频率获取 [A5 0D]

该命令用于获取设置的扫描频率(注意不是实时频率),其报文结构和应答内容和扫描 频率设置命令一致,用户可参见扫描频率设置[\[A5 09/0A/0B/0C\]](#page-8-0),本节不作阐述。

#### <span id="page-9-1"></span>3.7 掉电保护切换 [A5 D9]

当雷达和外部设备的供电采用不是共用的供电系统时,可能需要开启掉电保护模式,防 止控制端系统关闭后雷达仍然工作,从雷达内部进行保护。

该模式开启后,需要持续发[送扫描命令,](#page-5-1)发送间隔小于 3s, 这样雷达才会持续工作; 如 果命令发送中断或者发送间隔过长,系统会判定控制端已掉电,会触发掉电保护,雷达停 机。本命令是一个开关命令,该命令的报文如下:

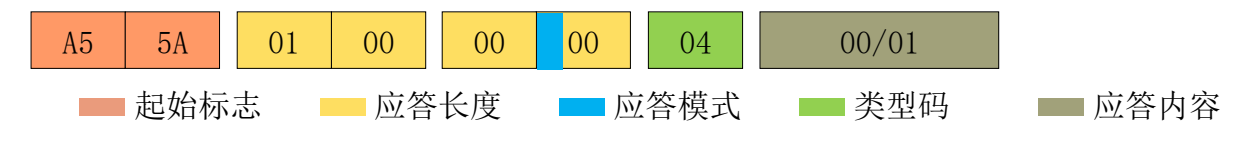

图 14 YDLIDAR TEA 雷达掉电保护切换命令报文示意图

按照协议解析:应答长度 =0x00000001,应答模式 =0x0,类型码 =0x04。

即应答内容字节数为 1;本次应答为单次应答,类型码为 04。该命令应答内容对应掉电 保护模式的开启和关闭,00 表示开启掉电保护,01 表示关闭掉电保护。

注:掉电保护模式下,扫描命令的报文结构略有变化,只有在停机状态下第一次发送扫描命令时,才会有 完整的报文结构,后续的扫描命令中无起始标志、应答长度、应答模式、类型码,只有应答内容。

### <span id="page-9-2"></span>3.8 重启命令 [A5 40]

当外部设备向 TEA 雷达发送获取设备命令(A5 40)时,雷达会进入软重启,系统重新启 动。该命令无应答。

#### <span id="page-9-3"></span>3.9 速度控制

TEA 雷达将系统的速度控制集成到系统的命令接口上,并不是硬件接口上。用户可通过 调节扫描频率,来改变电机的转速。具体参见扫描频率设置 [\[A5 09/0A/0B/0C\]](#page-8-0)章节,本节不 作详细阐述。

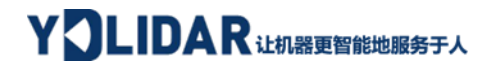

## <span id="page-10-0"></span>4 使用注意

在和 TEA 雷达进行命令交互时, 除了停止扫描命令(A5 65), 其他命令不能在扫描模式下 进行交互,这样容易导致报文解析错误。

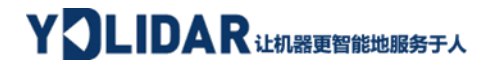

# <span id="page-11-0"></span>5 修订

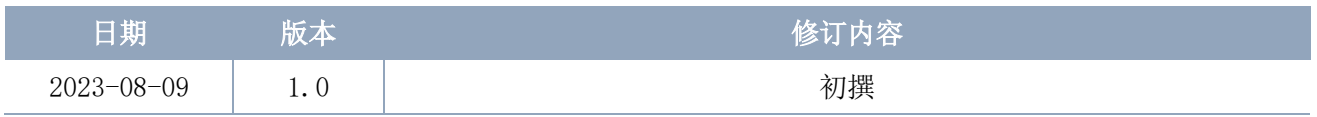